## **Среда формального исполнителя Logo Writer**

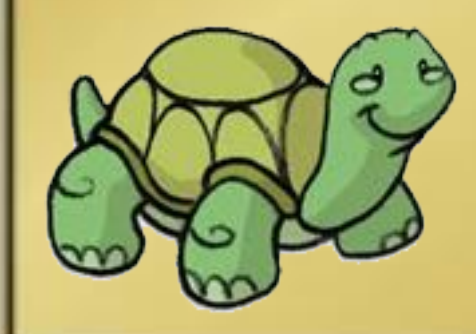

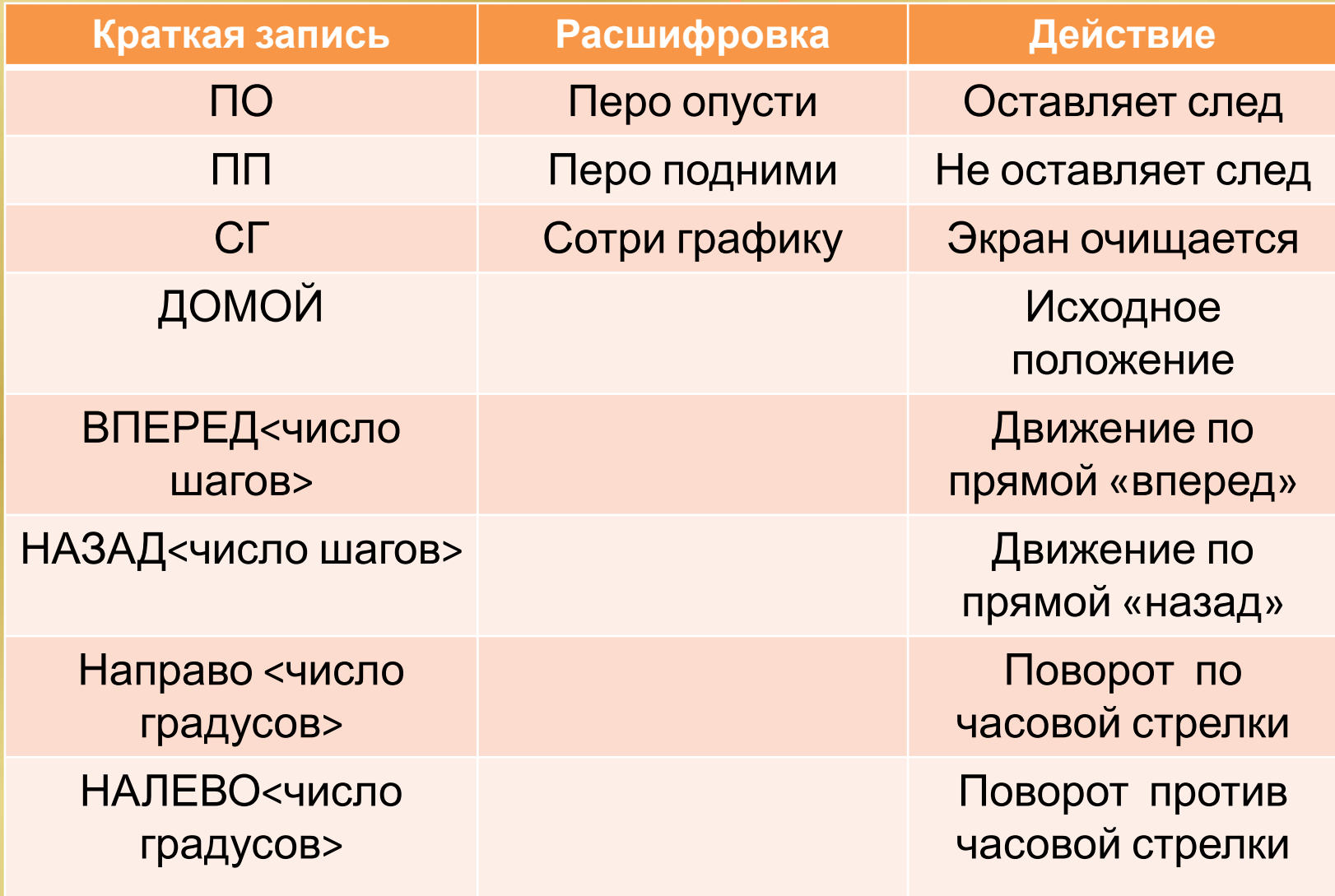

#### **Нажав на человечка, получим результат программы**

- **• ПО**
- **• Вперед 4**
- **• Направо 90**
- **• Вперед 3**
- **• Направо 90**
- **• Вперед 4**
- **• ПП**
- **• Домой**

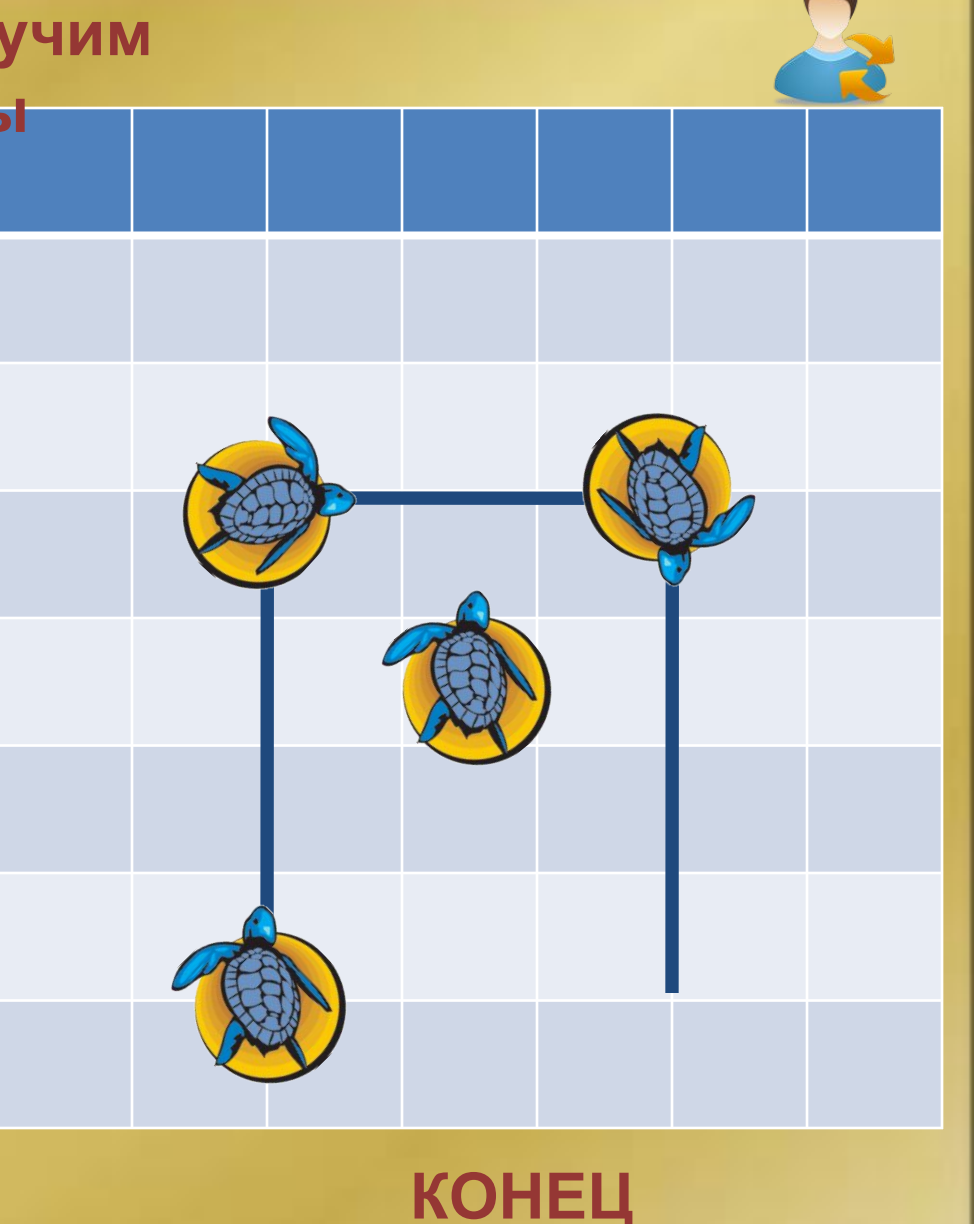

# **Организация движения в среде формального исполнителя Logo Writer**

#### **Этапы создания анимации**

- **1. Выбрать сюжет**
- **2. Определиться с формами, фоном**
- **3. Продумать траекторию движения**
- **4. Написание программы (процедуры)**
- **5. Отладка программы**

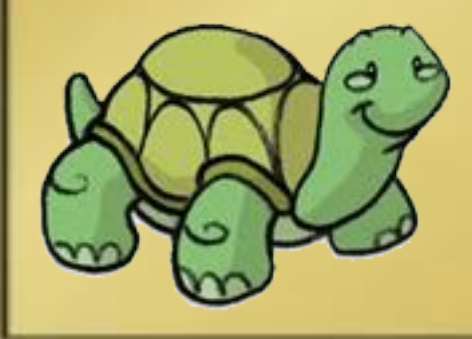

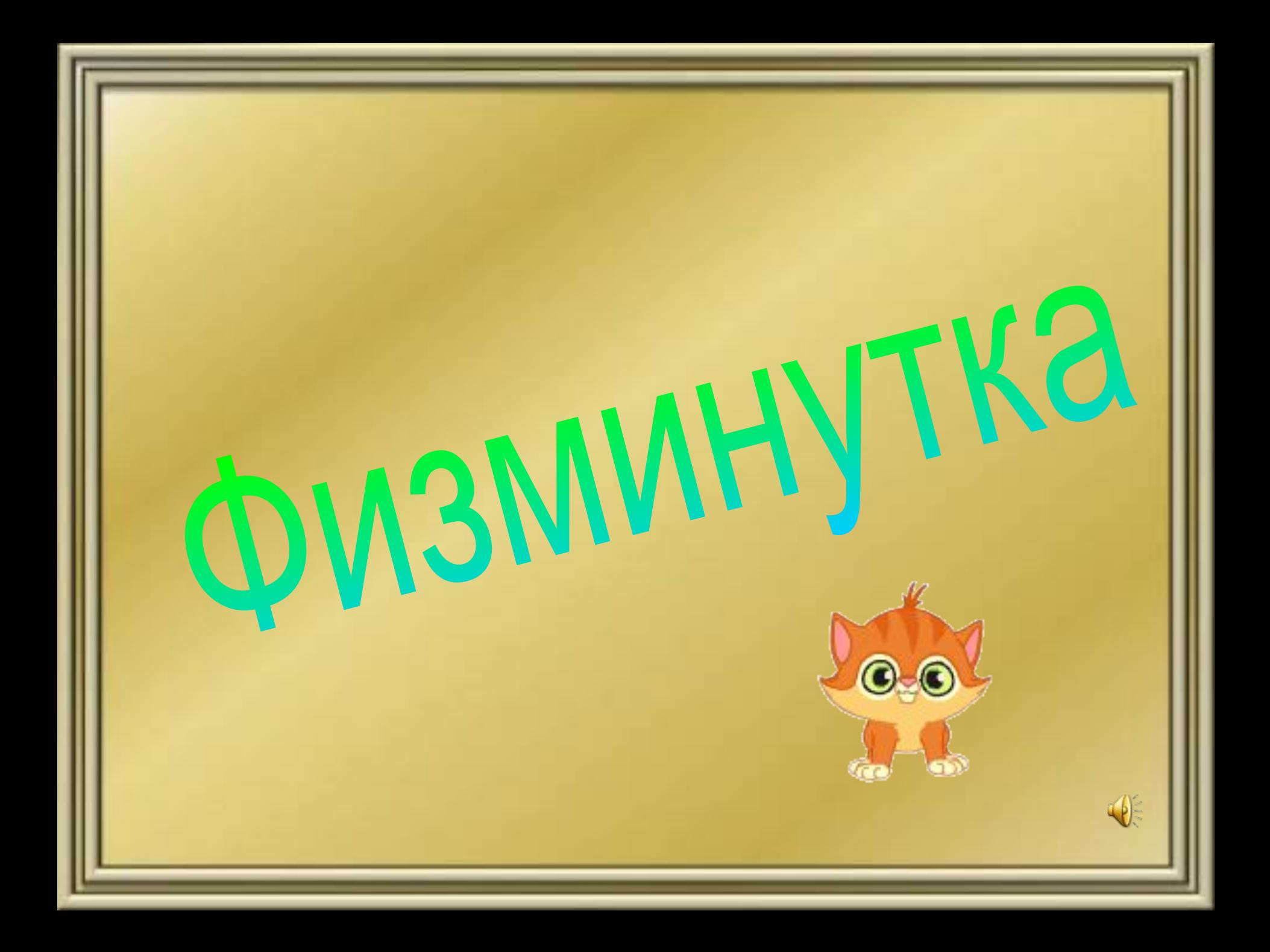

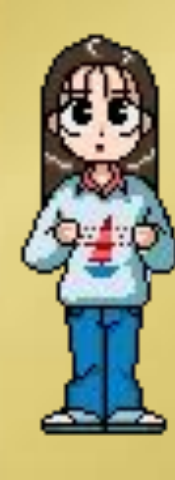

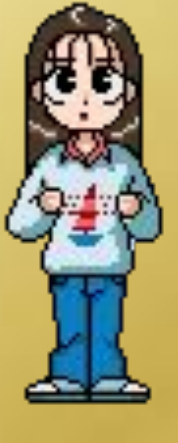

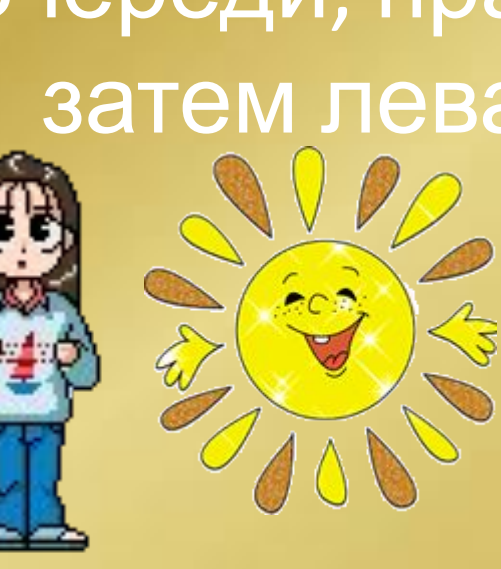

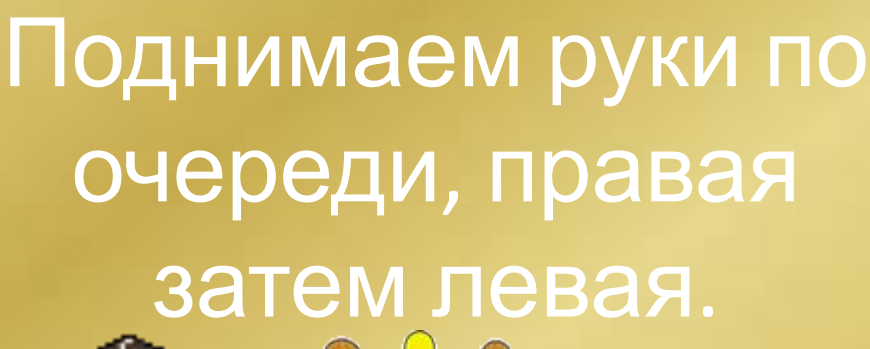

 $\mathbb{Q}$ 

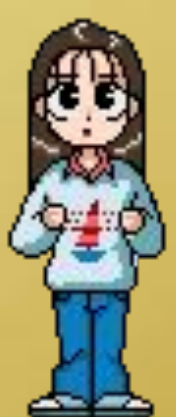

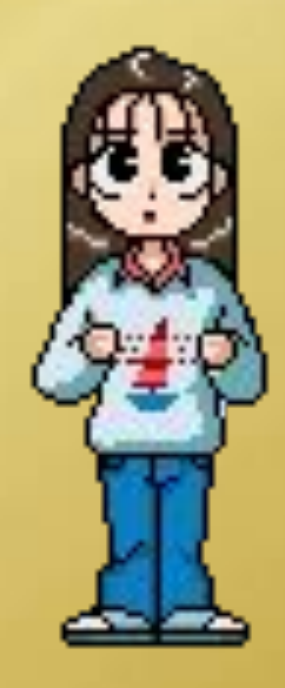

#### Выполняем наклоны в право и в лево

J Lot

RA

#### Выполняем вращение бедрами

ST

 $\frac{1}{2}$ 

Call Cal

#### Махи ногами.

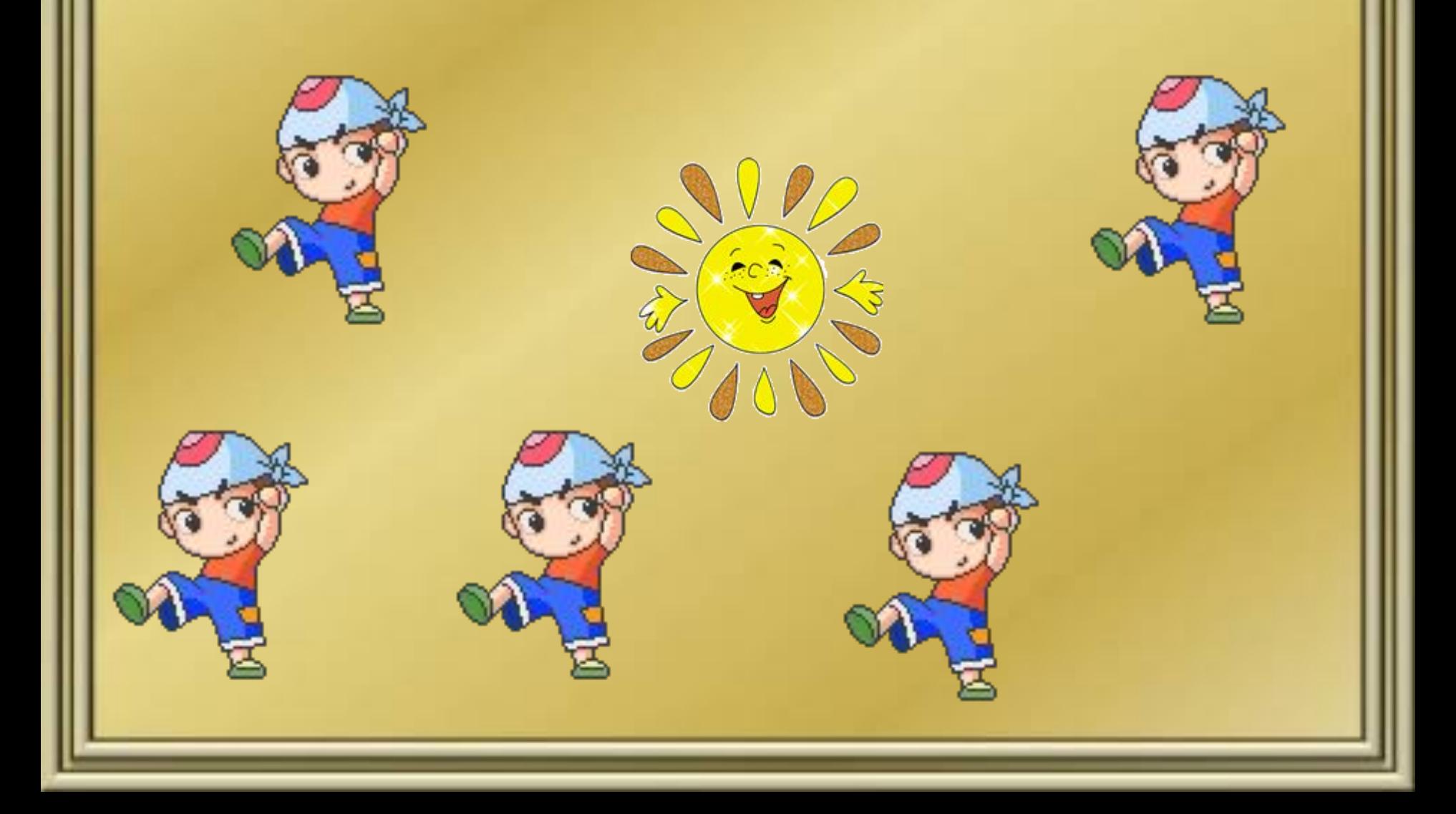

### **Вра<del>мение груд</del>вой**

AFT?

 $H$ 

-

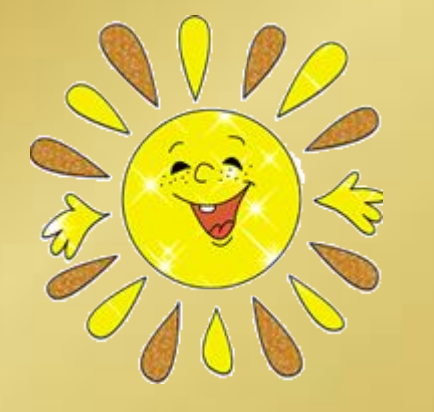

LIST

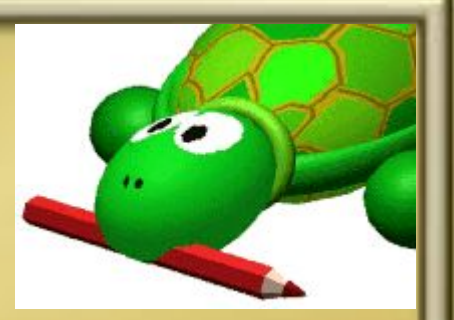

### **Практическая часть урока**

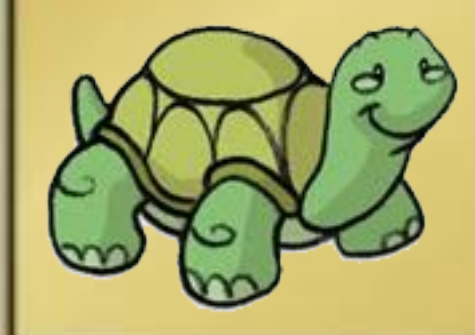

#### **Домашнее задание**

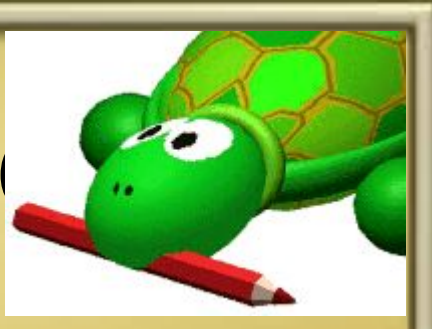

*Разработайте проект с условным названием:*

*1. "Уличный перекресток". 2. "Снегопад в лесу". 3. "Летят самолеты". 4. "Восход солнца". 5. "Десант". 6. "Игра в мяч". 7. "Летящая бабочка". 8. "На танковом полигоне"*

*9. "Прогулка по парку". 10."Прибытие поезда".*

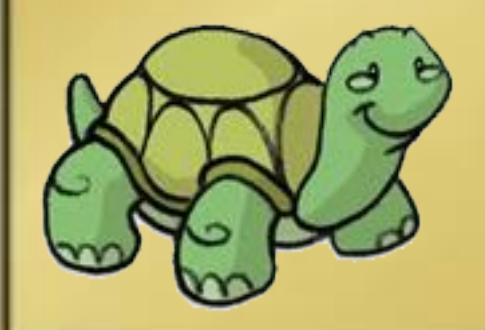

# **Организация движения в среде формального исполнителя Logo Writer**